# **BAB III METODE PENELITIAN**

#### **A. Jenis dan Pendekatan**

Jenis penelitian ini termasuk dalam penelitian asosiatif, penelitian asosiatif yaitu penelitian yang dilaksanakan untuk mengkaji hubungan antara 2 variabel / lebih. PeneIitian asosiatif dibagi menjadi 3 bentuk yaitu hubungan simetris, hubungan kausal, dan hubungan interaktif. DaIam penelitian ini termasuk dalam bentuk hubungan kausal karena bertujuan untuk menguji sebab akibat antar variabel dependen dan variabel independen. Sehingga dengan menggunakan jenis penelitian ini peneliti bisa mengetahui aspek-aspek apa saja yang yang memberikan pengaruh terhadap Nilai Aktiva Bersih Reksadana Saham Syariah<sup>1</sup>. Penelitian ini memakai pendekatan penelitian kuantitatif. Penelitian kuatitatif artinya penelitian yang mengarah kearah perhitungan data penelitian yang berisi angka-angka. Peneliti melakukan penelitian dengan memakai pendekatan kuantitatif dikarenakan penelitian ini bertujuan meneliti hubungan antar variabel yang diukur meIaIui angka yang kemudian dianalisis sesuai aturan statistik<sup>2</sup>.

#### **B. Jenis dan Sumber Data**

1

Dalam penelitian ini jenis data yang dipakai adalah data sekunder dengan bentuk data eksternal. Data eksternal merupakan data yang biasanya dibuat suatu entitas yang bukan pihak yang berasal dari perusahaan yang memaparkan keadaan atau aspek yang mungkin berpengaruh terhadap hasil kerja yang ada diluar perusahaan<sup>3</sup>. Data yang dipakai yaitu data Nilai Aktiva Bersih Reksadana Saham Syariah di Indonesia, lnfIasi, Saham Jakarta lslamic lndex, Pertumbuhan Ekonomi periode 2020 – 2021.

Data yang dipakai pada peneIitian ini adalah data sekunder yaitu data yang umumnya sudah digabungkan oleh lembaga kemudian diinformasikan pada masyarakat yang memerlukan data<sup>4</sup>. Data sekunder yang dipakai pada peneIitian ini adalah, lnfIasi dari Bank

<sup>1</sup> Kris Timotius, *Pengantar Metodologi Penelitian* (Yogyakarta: Penerbit Andi, 2017).40

<sup>2</sup> Sugiono, *Metode Penelitian Kuantitatif, Kualitatif Dan R&D.* (Bandung: Alfabeta, 2014).39

<sup>3</sup> Indrianto and Nur dan Supomo, *"Metode Penelitian Bisnis Untuk Akuntansi Dan Manajemen"* (Yogyakarta: BPFE, 2002). 59

<sup>4</sup> Muhammad Teguh, *Metodologi Penelitian Ekonomi (Teori Dan Aplikasi)* (Jakarta: PT Raja Grafindo Persada, 2008).

1

lndonesia (Bl), Saham Jakarta lsIamic lndex dari Bursa Efek lndonesia (BEl), Pertumbuhan Ekonomi dari Badan Pusat Statistik (BPS) dan NiIai Aktiva Bersih Reksadana Saham Syariah dari laporan Otoritas Jasa Keuangan (OJK) reksadana.

### **C. Populasi dan Sampel**

PopuIasi adalah suatu anggota yang memiliki karakteristik khusus yang ditetapkan oleh peneIiti sehingga bisa dipelajari dan disimpuIkan<sup>5</sup>. Pada penelitian ini popuIasi yang dipakai adalah Reksadana Syariah yang tercatat dan dikeIuarkan oleh Otoritas Jasa Keuangan. Serta diperjuaIbeikan dalam lndonesia Stock Exchange periode 2020-2021 yang berjumlah 289 produk.

SampeI merupakan bagian dari anggota serta ciri-ciri yang di miliki oleh populasi tersebut<sup>6</sup>. Cara pemilahan sampel pada penelitian ini menggunakan teknik purposive sampling artinya pemilihan sampel yang memakai syarat khusus sebagai berikut :

- 1. Reksadana Syariah yang berjenis saham yang tercantum pada Otoritas Jasa Keuangan
- 2. Reksadana Saham Syariah yang mengeIuarkan Iaporan NiIai Aktiva Bersih periode 2020-2021

Sesuai kriteria pemiIahan sampel diatas, maka didapatkan 18 sampeI Reksadana Sahan Syariah yang sesuai syarat tersebut.

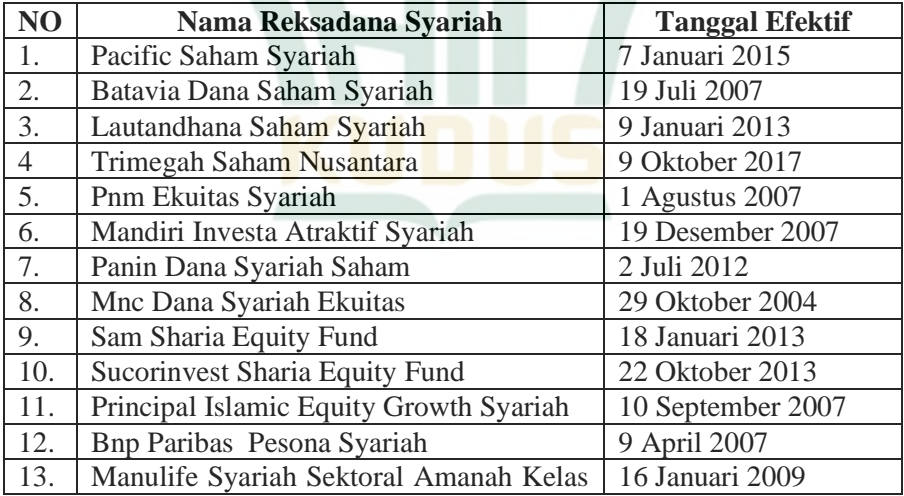

## **Tabel 3. 1 Data Sampel Penelitian**

<sup>5</sup> Deny Darmawan, *Metode Penelitian Kuantitati* (Bandung: Remaja Rosdakarya, 2013).

<sup>6</sup> Raihan, *Metodologi Penelitian* (Jakarta: Universitas Islam Jakarta, 2017). 85

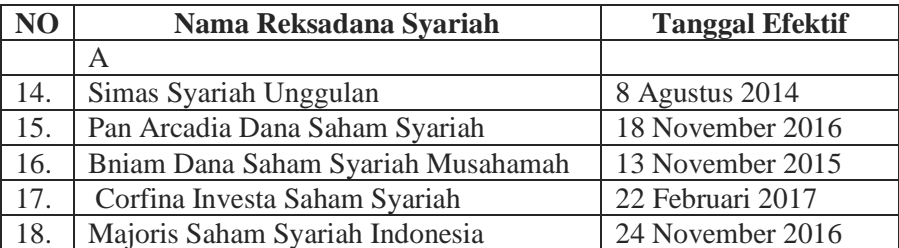

## **D. Identifikasi Variabel**

Identifikasi penelitian adalah identifikasi suatu objek dengan ciri-ciri khusus bagi peneliti untuk menarik kesimpulan<sup>7</sup>. Umumnya variabel penelitian dibagi menjadi:

1. Variabel Independen / Bebas

Variabel bebas adalah variabel yang memberi pengaruh variabel dependen<sup>8</sup>. Variabel Independent pada penelitian ini yaitu Inflasi (X1), Jakarta Islamic Index (JII) (X2), Pertumbuhan Ekonomi (X3)

2. Variabel Dependen / Terikat

Variabel terikat adalah variabel yang dipengaruhi oleh variabel independent<sup>9</sup>. Variabel Dependen dalam penelitian ini adalah Nilai Aktiva Bersih Reksadana Saham Syariah (Y).

### **E. Variabel Operasional**

1

Sebuah penelitian, perlu adanya petunjuk dalam definisi operasional untuk menguji masalah yang diamati <sup>10</sup>. Berikut definisi operasional pada penelitian ini, antara lain :

| <b>Variabel</b> | <b>Definisi</b>              | <b>Indikator</b>  | <b>Skala</b> | <b>Sumber</b> |
|-----------------|------------------------------|-------------------|--------------|---------------|
| Inflasi $(X1)$  | Inflasi<br>adalah            | <b>INF</b><br>$=$ | Persen       | Sekunder      |
|                 | meningkatnya harga           | IHKt-             |              |               |
|                 | pada<br>barang               | IHKt-1            |              |               |
|                 | dan<br>umumnya               | IHKt-1            |              |               |
|                 | berkelanjutan dalam          |                   |              |               |
|                 | suatu                        |                   |              |               |
|                 | perekonomian <sup>11</sup> . |                   |              |               |

<sup>7</sup> Sugiyono, *Statistika Untuk Penelitian* (Bandung: Alfabeta, 2014). 100

<sup>8</sup> Sugiarto, *Teknik Sampling* (Jakarta: Gramedia Pustaka, 2001).15

<sup>9</sup> Toni Wijaya, *Metodologi Pnelitian Ekonomi Dan Bisnis* (Yogyakarta: Graha ilmu, 2013).13

<sup>10</sup> Marzuki, *Metodologi Riset Panduan Penelitian Bidang Bisnis Dan Sosial* (Yogyakarta: Ekonisia, 2005).45

<sup>11</sup> Fachruddiansyah Ekawarman, *Pengantar Teori Ekonomi Makro* (jakarta: Gaung Persada, 2010). 6

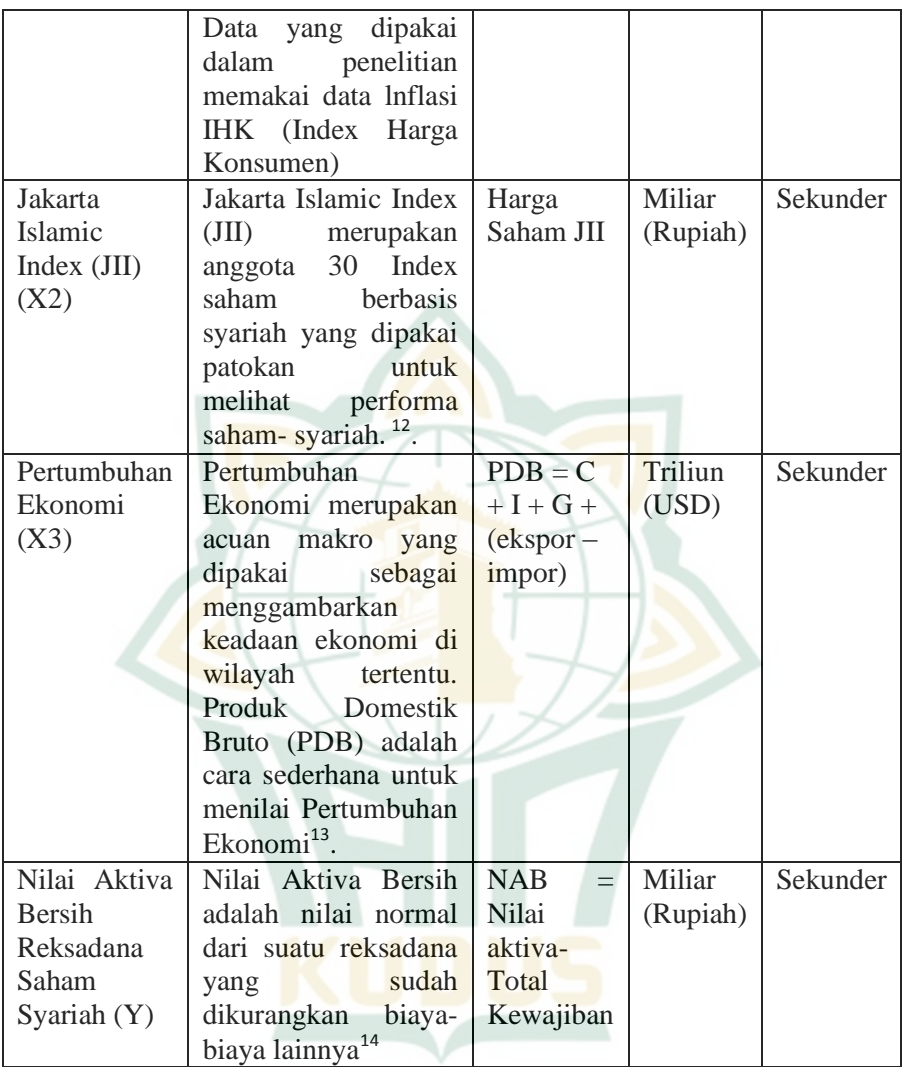

## **F. Teknik Pengumpulan Data**

Teknik pengumpulan data adalah langkah yang cukup penting pada penelitian, karena tujuannya untuk memperoleh data<sup>15</sup>. Penelitian

<sup>1</sup> <sup>12</sup> Sufyati HS and Via Lita Bethry Anlia, *Kinerja Keuangan Perusahaan Jakarta Islamic Index Di Masa Pandemi Covid-19*.

<sup>13</sup> Darwin lie et al., *Index Pembangunan Manusia Dengan Pertumbuhan Ekonomi*.

<sup>14</sup> Rahardjo sapto, *Panduan Investasi Reksadana. (Jakarta: PT Elex Media Komputindo, 2004)* (Jakarta: PT Elex media komputindo, 2004).

<sup>15</sup> Sandu Siyoto and Muhammad Ali Sodik, *Dasar Metodologi Penelitian* (Yogyakarta: Literasi Media, 2015).65

ini menggunakan teknik pengumpulan data dengan teknik dokumentasi. Teknik pengumpulan data memakai data-data yang diterbitkann oleh pihak Otoritas Jasa Keuangan dan Bank Indonesia. Data yang diambil dengan teknik tersebut adalah data mengenai jumlah Reksadana Syariah dan Nilai Aktiva Bersih yang tercatat di Otoritas Jasa Keuangan tahun 2020-2021.

#### **G. Teknik Analisis Data**

Analisis data adalah runtunan aktivitas mengurutkan secara teratur, data yang diambil melalui hasil wawancara, catatan lapangan, dan bahan-bahan lain sehingga dapat di mengerti, dan hasilnya dapat diberitahukan pada publik<sup>16</sup>. Teknik analisis data yang dipakai menggunakan program bantuan komputer yaitu SPSS for windows 25.

Teknik analisis data pada penelitian kuantitatif memakai statistik. Terdapat 2 macam statistik yang digunakan sebagai analisis data pada penelitian, yaitu statistik deskriptif serta statistik inferensial. Statistik inferesial mencakup statistik parametis dan statistik nonparametis. Dalam penelitian ini, peneliti memakai statistik inferesial. Statistik Inferensial adalah teknik statistik yang dipergunakan untuk menganalisis data sampel. Statistik inferensial yang digunakan adalah statistik parametris<sup>17</sup>. Berikut teknik analisis data yang dipakai dalam penelitian berdasarkan penggunaan statistik parametris.

# **1. Uji Asumsi Klasik**

1

Uji asumsi klasik merupakan syarat statitik yang harus terpenuhi pada analisis regresi berganda yang berbasik *ordinary test least square (OLS)*. Sehingga analisis regresi yang tidak sesuai OLS tidak perlu menggunakan syarat asumi klasik seperti regresi logistik atau regresi ordinal. Uji asumsi klasik tidak digunakan dalam analisis regresi linear yang memiliki tujuan untuk menghitung nilai pada variabel tertentu misalnya nilai return saham yang dihitung dengan market model atau market adjusted model. Uji asumsi klasik yang biasa digunakan yaitu uji multikolinearitas, uji autokorelasi, uji normalitas, dan uji heteroskedastisitas.

Berikut penjelasan dari masing-masing dari uji tersebut  $18$ :

<sup>16</sup> Sandu Siyoto and Muhammad Ali Sodik. *Dasar Metodologi Penelitian.113*

<sup>17</sup> I Made Wirartha, *Metodologi Penelitian Sosial Ekonomi* (Yogyakarta: Andi offset, 2009).259

<sup>18</sup> Agus Tri Basuki and Nano Prawoto, *Analisis Regresi Dalam Penelitian Ekonomi Dan Bisnis* (Depok: PT Raja Grafindo Persada, 2016).

1

a. Uji Normalitas

Uji Normalitas dipergunakan untuk melihat apakah nilai residual terdistribusi normal atau tidak. Jika nilai residual berdistribusi normal bisa disebut sebagai mode regresi yang baik. Uji normalitas dilakukan pada nilai residualnya bukan pada masing-masing variabel. Cara menemukan apakah residual bendistribusi normal atau tidak yaitu menggunakan analisis diagram dan tes statistik<sup>19</sup>.

1) Analisis Diagram

Langkah untuk memprediksi normalitas residual yaitu memakai grafik histogram untuk melihat perbedaan antara data observasi dengun distribusi yang hampir mencapai distribusi normal. Selain itu kaidah yang paling menyakinkan digunakan dengan memakai normal probability plot dengan membandingkan persebaran kumulatif dari distribusi umum. Distribusi normal akan menghasilkan 1 garis diagonal, dan ploting data residual akan dibandingkan menggunakan garis diagonal. Jika persebaran normal maka garis yang mendeskripsikan data akan menyusul diagonalnya.

2) Analisis statistik

Untuk menguji normalitas residual dapat memakai uji statistik non-parametrik Kolmogorov Smirnov.

Adapun cara yang bisa dilakukan jika nilai residual data penelitian berdistribusi tidak normal yaitu :

- Jika jumlah sampel terlalu banyak maka dapat mengurangi data dengan menghilangkan nilai outliner.
- Melakukan transformasi data.
- Menggunakan alat analisis nonparametic.
- b. Uji Multikolinearitas

Uji multikolinearitas dipakai untuk melihat terjadi atau tidaknya hubungan antar variabel-variabel bebas dalam model regresi. Jika terjadi korelasi yang tinggi antar variabel bebasnya maka hubungan antara variabel bebas dengan variabel terikatnya menjadi terganggu.

<sup>19</sup> Agus Tri Basuki and Nano Prawoto. *Analisis Regresi Dalam Penelitian Ekonomi Dan Bisnis* .106-107

1

Contohnya model regresi dengan variabel bebasnya motivasi, kepemimpinan, dan kepuasan kerja dan variabel terikatnya yaitu kinerja yang bertujuan mencari pengaruh motivasi, kepemimpinan, dan kepuasan kerja terhadap kinerja.

Sehingga tidak boleh ada korelasi yang tinggi antara motivasi dengan kepemimpinan, motivasi dengan kepuasan kerja, ataupun antara kepemimpinan dengan kepuasan kerja. Multikolinearitas bisa dibuktikan menggunakan angka *ToIlerance and Variance InfIation Factor (VIF)* dan tiap tiap variabel independem wajib mempunyai angka *Tollerance* ≤ 0, 10 ataupun mirip seperti angka VIF  $\geq$  I0.

Adapun cara yang bisa digunakan bila terjadi Multikolinearitas yaitu <sup>20</sup>:

- Menghilangkan variabel yang mempunyai korelasi yang tinggi.
- Menambah data penelitian.
- Mentransformasikan data menjadi bentuk lain seperti logaritma natural, akar kuadrat atau bentuk *first difference delta.*
- c. Uji Autokorelasi

Uji autokorelasi berfungsi untuk menentukan apakah pada contoh regresi linear ada hubungan antara kesalahan pengganggu di periode t dengan kesalahan pengganggu pada periode t-1 (sebelumnya). Bila ada hubungan, maka terjadi autokorelasi. Utuk melihat terdapat autokorelasi atau tidak bisa melihat dari *Uji Durbin-Watson* yang dipergunakan sebagai autokorelasi taraf satu dan mesyaratkannya adanya nilai konstanta pada contoh regresi dan tidak terdapat variabel lagi dalam variabel  $bebas<sup>21</sup>$ .

Selain menggunakan uji *Durbin-Watson* juga bisa memakai uji *Run test*. Uji *Run test* dipakai untuk mengecek apakah residual ada hubungan yang banyak. Jika antar residual tidak ada hubungan maka residual

<sup>20</sup> Agus Tri Basuki and Nano Prawoto. *Analisis Regresi Dalam Penelitian Ekonomi Dan Bisnis.*104

<sup>21</sup> Masrukhin, *Metodologi Penelitian Kuantitatif*.183.

tersebut disebut tidak urut. *Run test* dipergunakan untuk memeriksa residual tersebut acak atau tidak<sup>22</sup>.

d. Uji Heteroskedastisitas

Tujuan menggunakan uji heteroskedastisitas untuk melihat apakah pada contoh regresi linear terjadi perbedaan *variance* dari residual satu observasi ke observasi yang lain. Suatu model regresi dikatakan sempurna jika tidak terjadi heteroskedastisitas. Terjadi atau tidaknya heteroskedasitas bisa dilihat melalui grafik plot antara nilai dugaan variabel terikat yaitu ZPRED dengan residualnya SRESID. Selain itu, juga dapat dilihat melalui pola tertentu pada grafik scatterplot antara SRESID dan ZPRED dimana sumbu Y adalah Y yang sebagai dugaam, dan sumbu X adalah residual yang sudah di studentized.

Acuan analisis yang dipakai untuk menemukan terjadi heteroskedastisitas atau tidak adalah sebagai berikut<sup>23</sup>:

- 1) Bila ada bentuk spesiik, mirip titik-titik yang membuat pola tersebut sistematis maka menandakan sudah terjadi heteroskedastisitas.
- 2) Bila tidak ada bentuk yang nyata, dan titik-titik menyebar keatas dan di bawah dari angka 0 yang terletak pada sumbu Y, maka tidak terjadi heteroskedastisitas.

Adapun cara yang bisa digunakan bila terjadi Multikolinearitas yaitu dengan melakukan transformasi menjadi bentuk logaritma, cara ini bisa dilakukan jika semua data bernilai poitif . Selain itu bisa dilakukan dengan membagi semua variabel dengan variabel yang mengalami gejala heteroskedastisitas.

#### **2. Analisis Regresi Berganda**

1

Untuk melihat efek 1 variabel atau lebih variabel bebas (independen) terhadap variabel terikat (dependen) dapat diuji dengan analisis regresi berganda. Analisis regresi limer berganda adalah korelasi secara linear antara 2 atau lebih variabel independen (X) dengan variabel dependen (Y). Analisis ini dipakai untuk memastikan hubungan antar variabel dependen dan variabel

<sup>22</sup> Imam Ghozali, *Aplikasi Analisis Multivariat Dengan Program SPSS* (Semarang: Badan Penerbit Universitas Diponegoro, 2006).120.

<sup>23</sup> Dedi Rosadi, *Analisis Ekonometrika & Runtun Waktu Terapan Dengan R* (Yogyakarta: CV Andi Offset, 2011).

independen, apakah saling berdampak atau tidak. Dalam penelitian ini ada 3 variabel independen dan 1 variabel dependen. Persamaan regresi untuk tiga prediktor adalah $^{24}$ :

 $Y = a + b_1X_1 + b_2X_2 + b_3X_3$ Keterangan : Y = Nilai Aktiva Bersih (NAB)  $a =$ Konstanta  $b_1, b_2, b_3$  = Koefisien Regresi Variabel X1 sampai X3  $X_1$  = Inflasi  $X_2$  = Jakarta Islamic Index  $X_3$  = Pertumbuhan Ekonomi

# **3. Uji Determinasi (R<sup>2</sup> )**

Uji determinasi artinya uji yang memperkirakan bagaimana kapasitas model dalam menggambarkan variasi variabel dependen. Nilai koefisien determinasi yaitu diantara 0 dan 1. Nilai R<sup>2</sup> yang sedikit menandakan jika variabel-variabel independen dalam mendeskripsikan variabel-variabel dependen dibatasi. Nilai yang mengarah 1 artinya variabel-variabel independen nyaris menyerahkan semua yang diperlukan untuk mendeteksi variabelvariabel dependen.

Pada penelitian ini, peneliti memakai nilai Adjusted  $\mathbb{R}^2$ . Nilai Adjusted  $R^2$  bisa bernilai minus meskipun dikehendaki bernilai plus. Bila ditemukan nilai Adjusted  $R^2$  minus, maka nilai Adjusted  $\mathbb{R}^2$  dianggap bernilai 0. Secara matematis jika nilai  $\mathbb{R}^2$  sama dengan 1, maka sama dengan Adjusted  $R^2 = R^2 = 1$  sedangkan bila nilai  $R^2$ sama dengan 0, maka Adjusted  $R^2 = (1-k)/(n-k)$ . Jika k lebih dari 1. maka Adjusted R<sup>2</sup> akan bernilai minus<sup>25</sup>.

### **4. Uji t**

1

Uji t menandakan besarnya efek 1 variabel independen secara parsial dalam menjelaskan variasi variabel dependen. Hipotesis  $0$  (H<sub>0</sub>) yang akan diuji coba apakah suatu variabel=nol. Sedangkan hipotesis alternatinya  $(H_a)$  yang akan di ujicoba adalah variabel tidak= nol. Cara mamakai uji t adalah sebagai berikut<sup>26</sup>:

a. Quick Look

Jika besaran degree of freedom (df) yaitu 20 atau lebih dari itu, dan derajat keyakinan berjumlah 5%, dan  $H_0$  yang

<sup>24</sup> Sugiyono, *Metode Penelitian Bisnis* (Bandung: Alfabeta, 2012).272

<sup>25</sup> Imam Ghozali, *Aplikasi Analisis Multivariat Dengan Program SPSS*.97

<sup>26</sup> Imam Ghozali. *Aplikasi Analisis Multivariat Dengan Program SPSS*.99

mengungkapkan = nol tidak terima. Bila nilai t lebih banyak dari 2 maka  $H_0$  diterima, sehingga dinyatakan suatu variabel independen secara individual berpengaruh terhadap variabel dependen.

b. Menyamakan nilai t hitung dengan t tabel

Jika nilai t  $_{\text{binmo}}$  lebih banyak disamakan dengan nilai t  $_{\text{table}}$ . Maka H<sup>a</sup> diterima yang menyatakan bahwa suatu variabel independen secara individual berpengaruh terhadap variabel dependen.

**5. Uji f**

1

Uji f digunakan untuk melihat apakah semua variabel independen yang dimasukkan dalam model regresi memiliki pengaruh secara simultan / bersama-sama terhadap variabel dependen.

Syarat-syarat yang perlu diperhatikan dalam melakukan uji f 27:

- 1) Nilai signifikansi  $= 0.05$
- 2) H akan ditolak jika  $F < F$  artinya variabel independen  $(X)$ secara simultan memiliki pengaruh signifikan terhadap variabel dependen (Y)
- 3) H akan diterima jika  $F <$  Fartinya variabel independen  $(X)$ secara simultan tidak memiliki pengaruh signifikan terhadap variabel dependen (Y)

Untuk melihat berpengaruh secara simultan dapat dilihat melalui nilai signifikansi  $< 0.05$ .

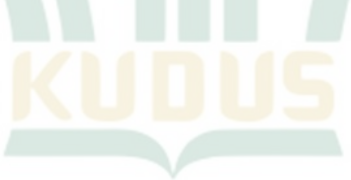

<sup>27</sup> Imam Ghozali, *Aplikasi Analisis Multivariat Dengan Program* SPSSS. 100